Lync 2013 [Mobile](http://thedoc2015.westpecos.com/goto.php?q=Lync 2013 Mobile Client User Guide) Client User Guide >[>>>CLICK](http://thedoc2015.westpecos.com/goto.php?q=Lync 2013 Mobile Client User Guide) HERE<<<

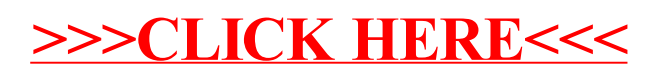